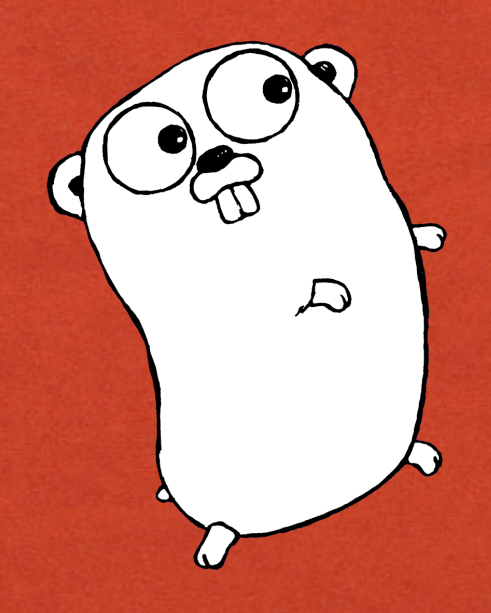

**LOW YORK OF THE** 

### READY TO GO

### Curt Clifton Rose-Hulman Institute of Technology

## WHY GO?

**CAMPION COMMENTS** 

• Systems language

- OO, but no inheritance
- CSP-style concurrency

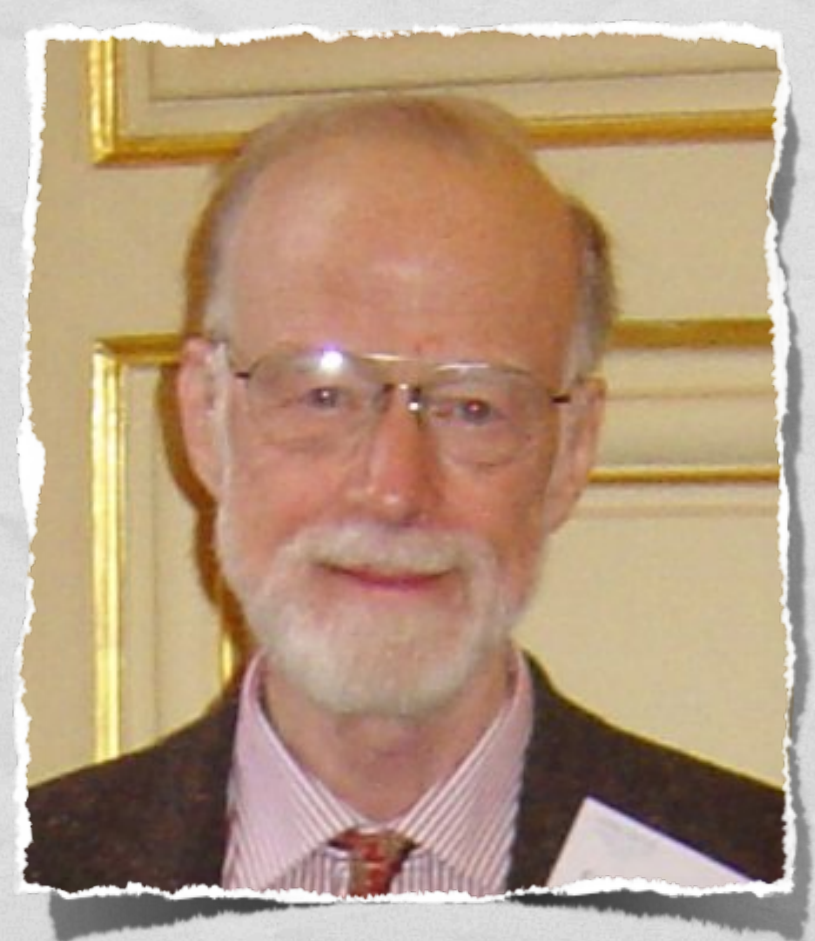

http://en.wikipedia.org/wiki/File:CAR\_Hoare.jpg

### HELLO, GO

**package main**

Start in main.main()

**import myFmt "fmt"**

Use *fmt* package, but call it *myFmt*

**func main() { myFmt.Printf("Hello, world.** ☺**\n")**

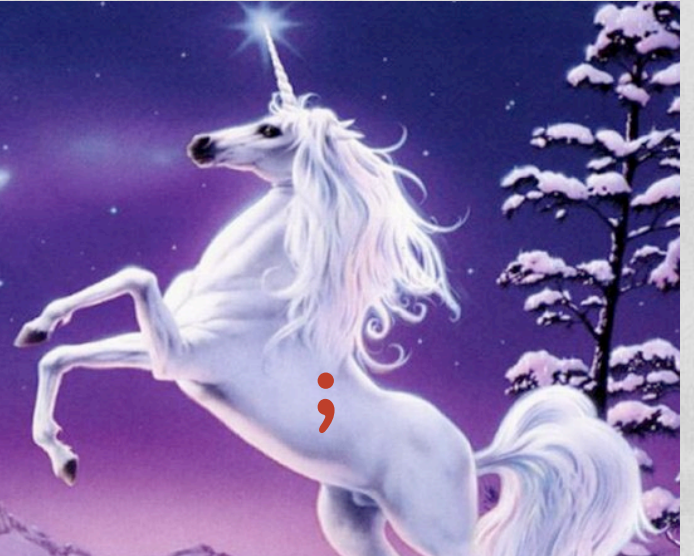

**}**

 **x := ((2 + 3) \* 6)**

UTF-8 encoding is standard

hello.go:6: syntax error: unexpected semicolon …, expecting ) hello.go:7: syntax error: unexpected ), expecting semicolon or …

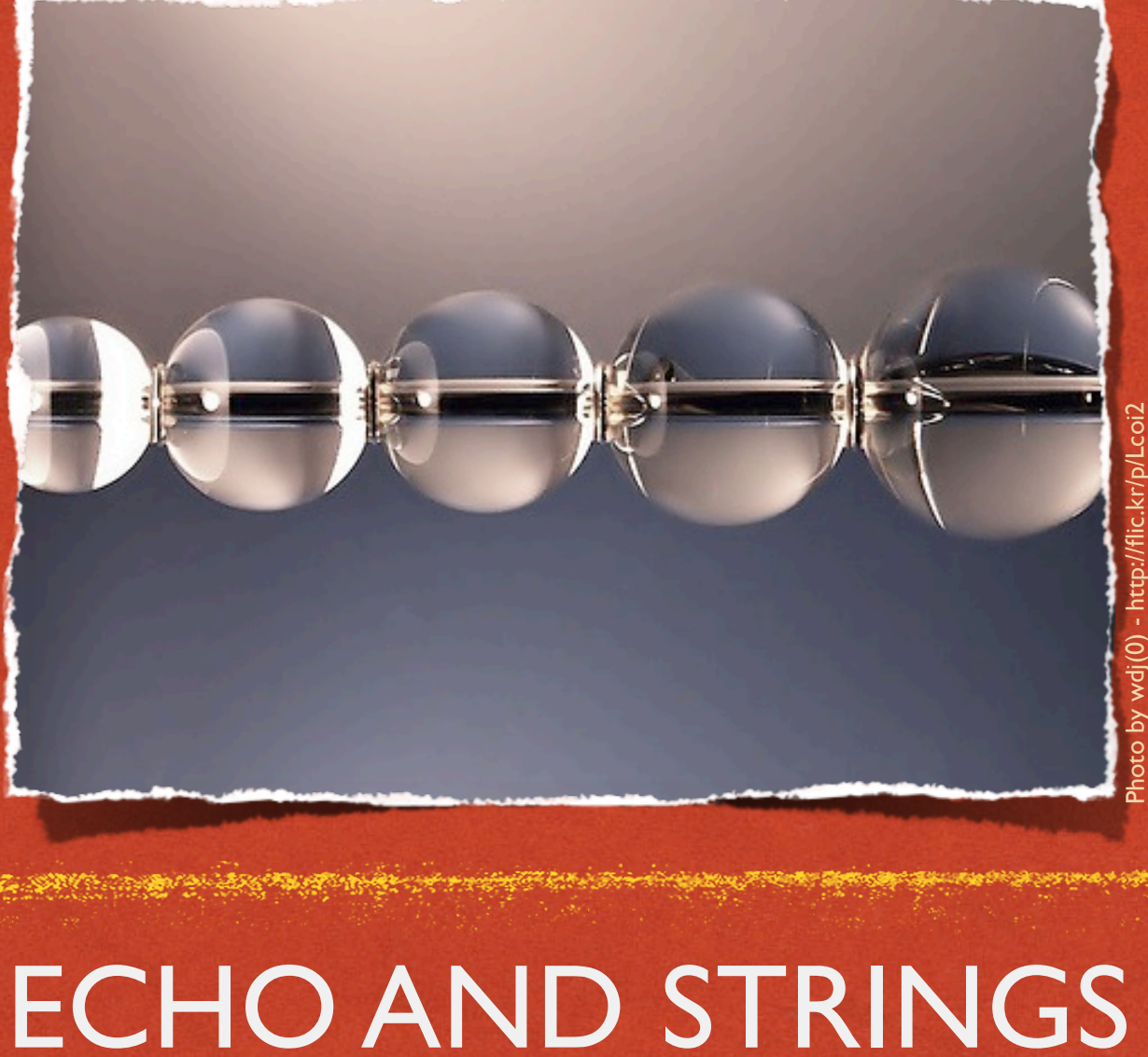

**LOW YORK OF THE** 

### ARRAYS AND SLICES

**Committee Committee** 

- **var arrayOfInt [10]int**
- **var sliceOfInt []int**  $\bullet$
- **sliceOfInt = arrayOfInt[2:5]**  $\bullet$

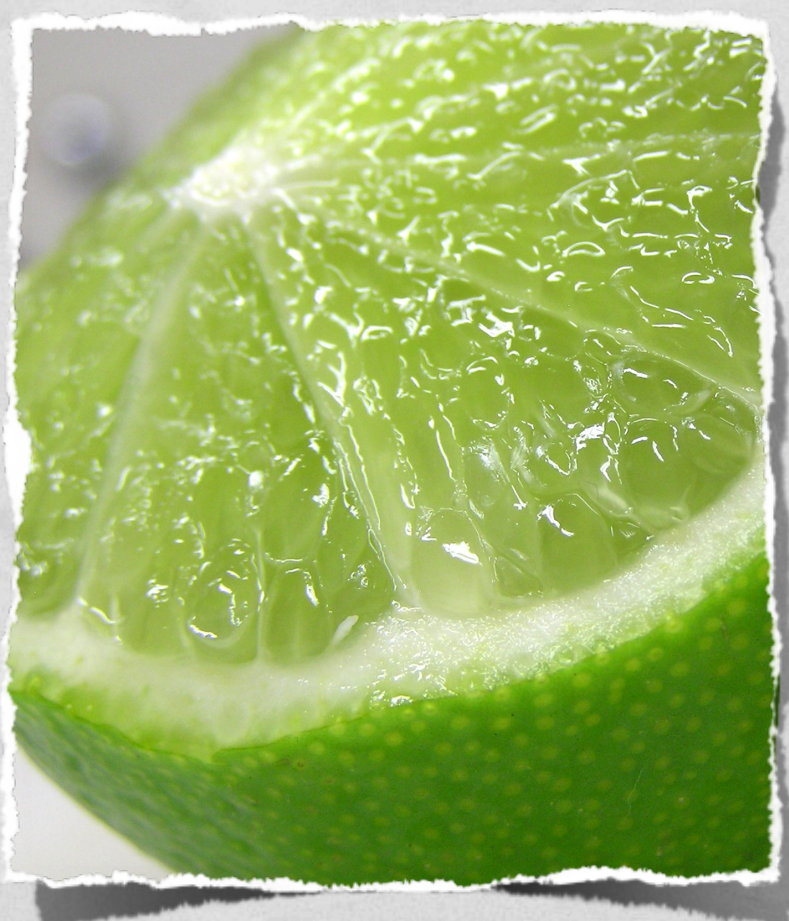

Photo by libraryman - http://flic.kr/p/7VuSJ

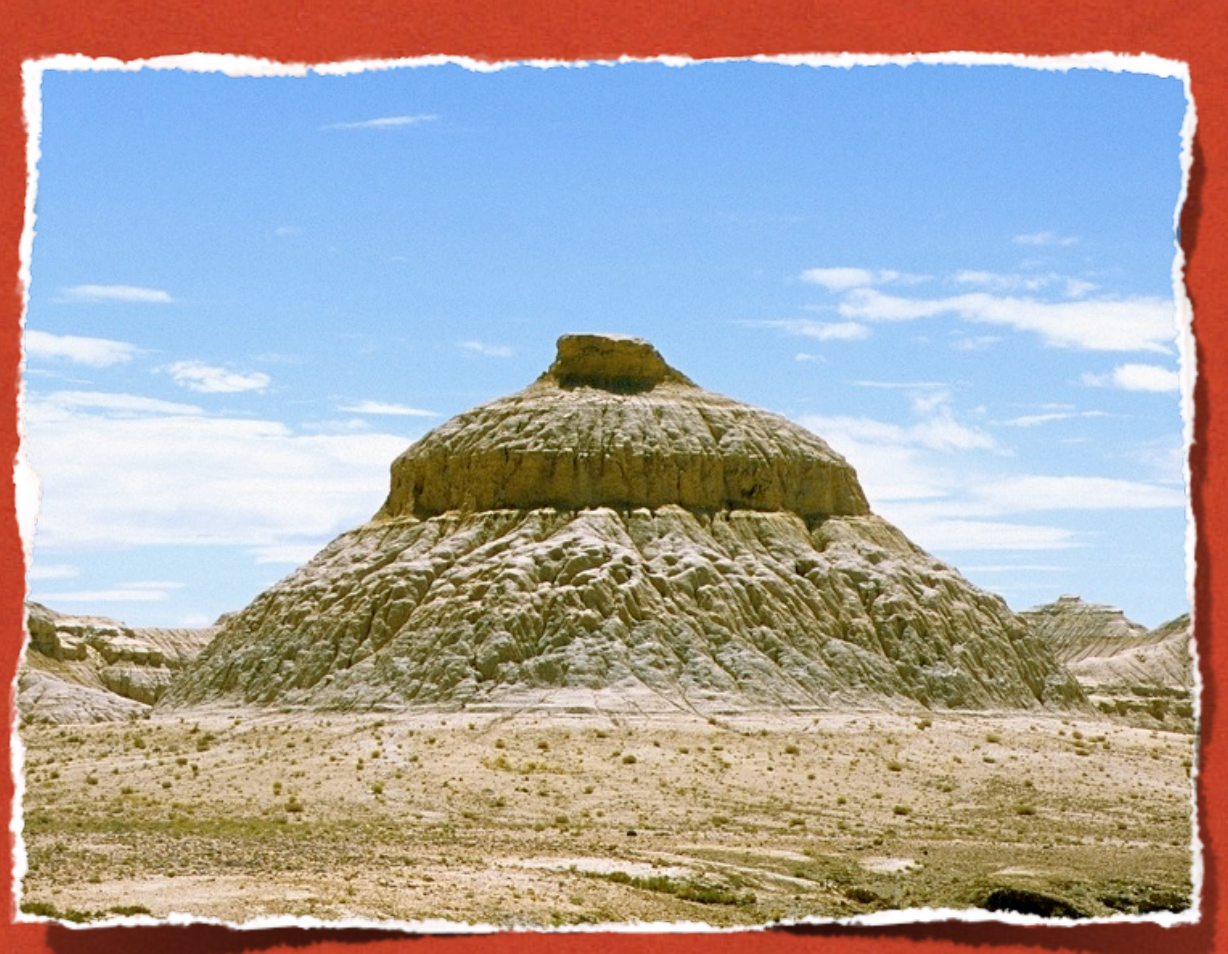

Photo by reurinkjan - http://flic.kr/p/6PmeDF flic.kr/p/6PmeD

Q2

## HEAP ALLOCATION

**make** FOR REFERENCE TYPES (SLICES, MAPS, AND CHANNELS) **new** FOR VALUE TYPES (EVERYTHING ELSE)

# CONSTANTS: ARBITRARY PRECISION

**const hardEight = (1 << 100) >> 97 var a uint64 = 0 a := uint64(0) i := 0x1234 var j int = 1e6 x := 1.5 i3div2 := 3/2 f3div2 := 3./2. var k int = 3./2 // error!**

### STOVE OWNERSHIP

**CAROLLON STA** 

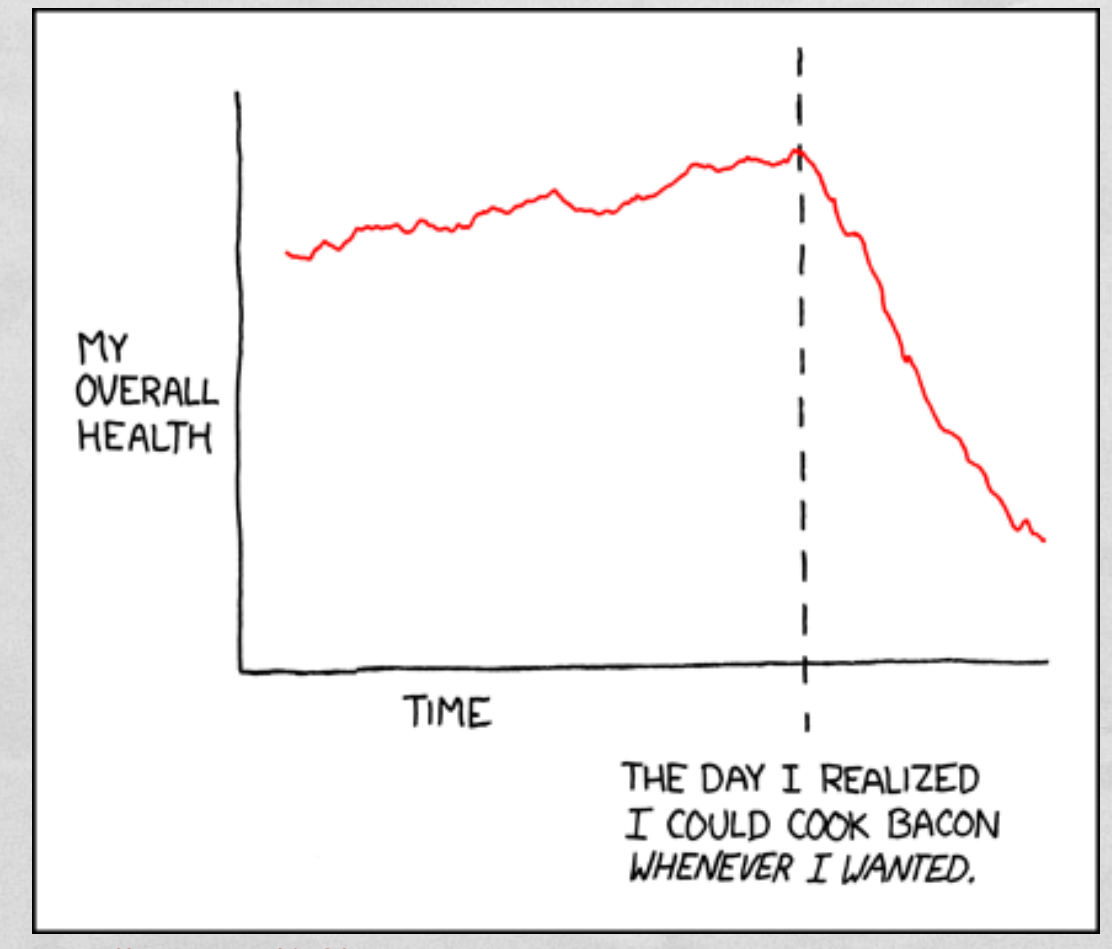

Although maybe it's just a phase, like freshman year of college when I realized I could just buy frosting in a can.

http://xkcd.com/418/

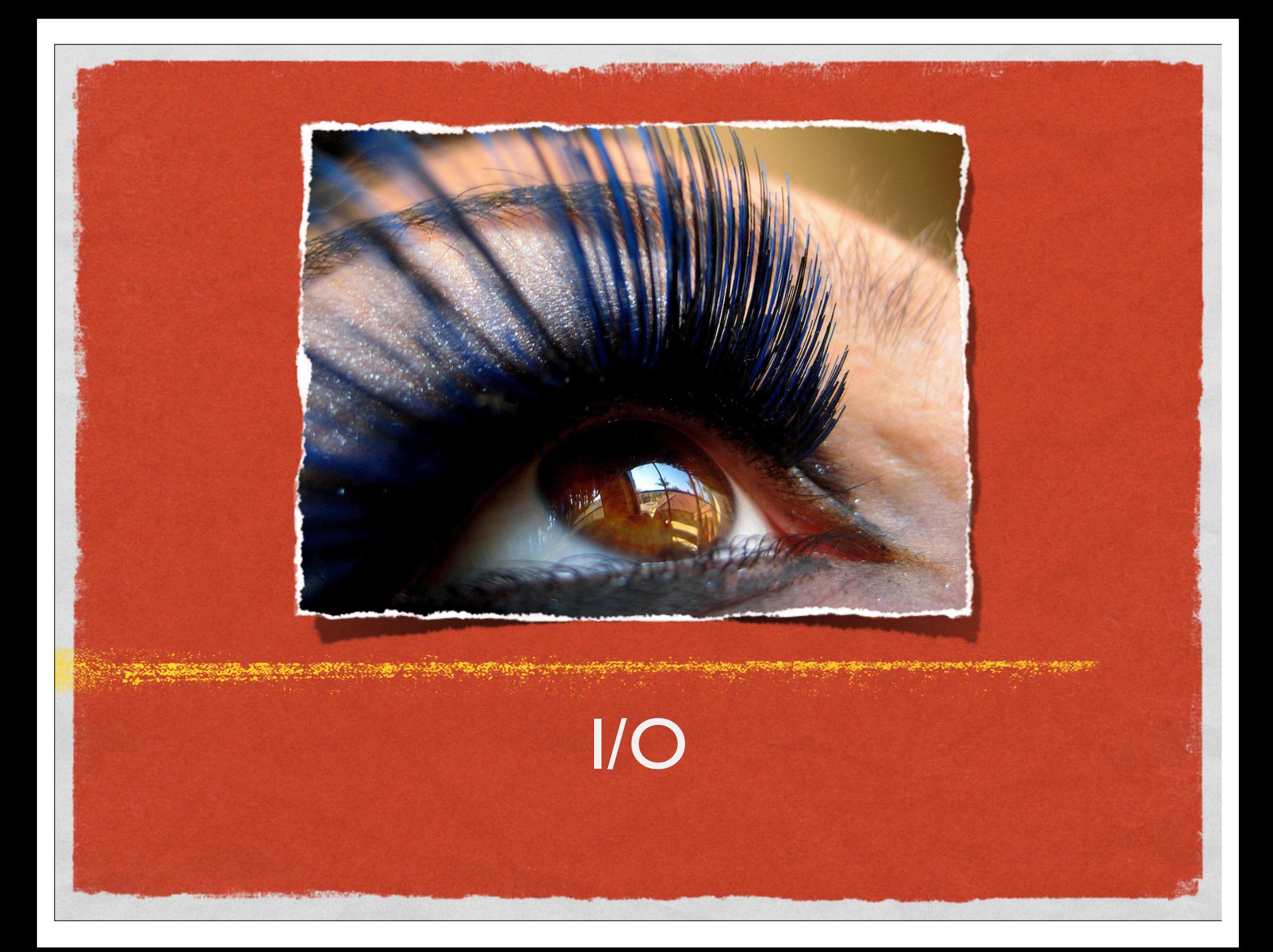

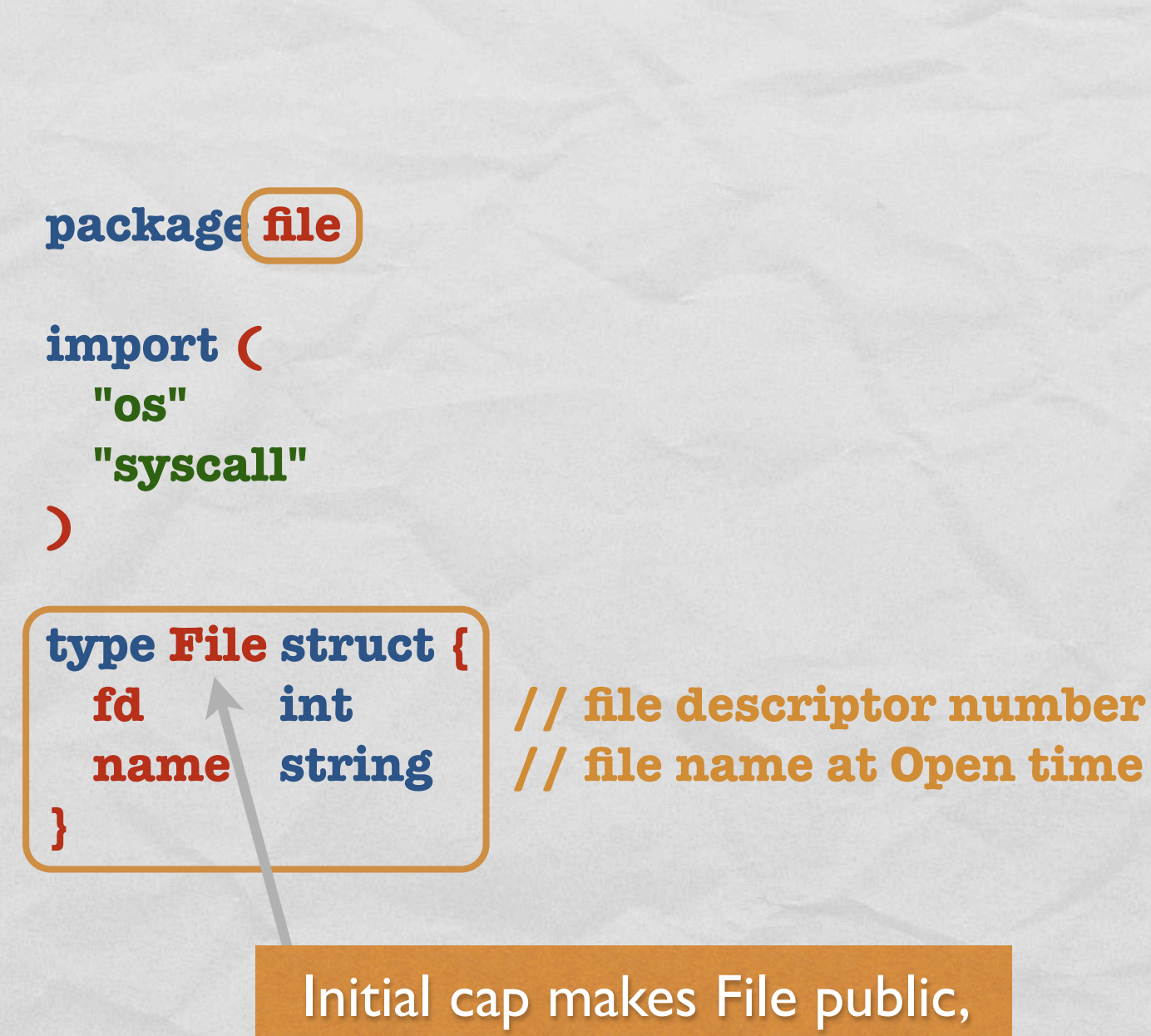

otherwise package protected

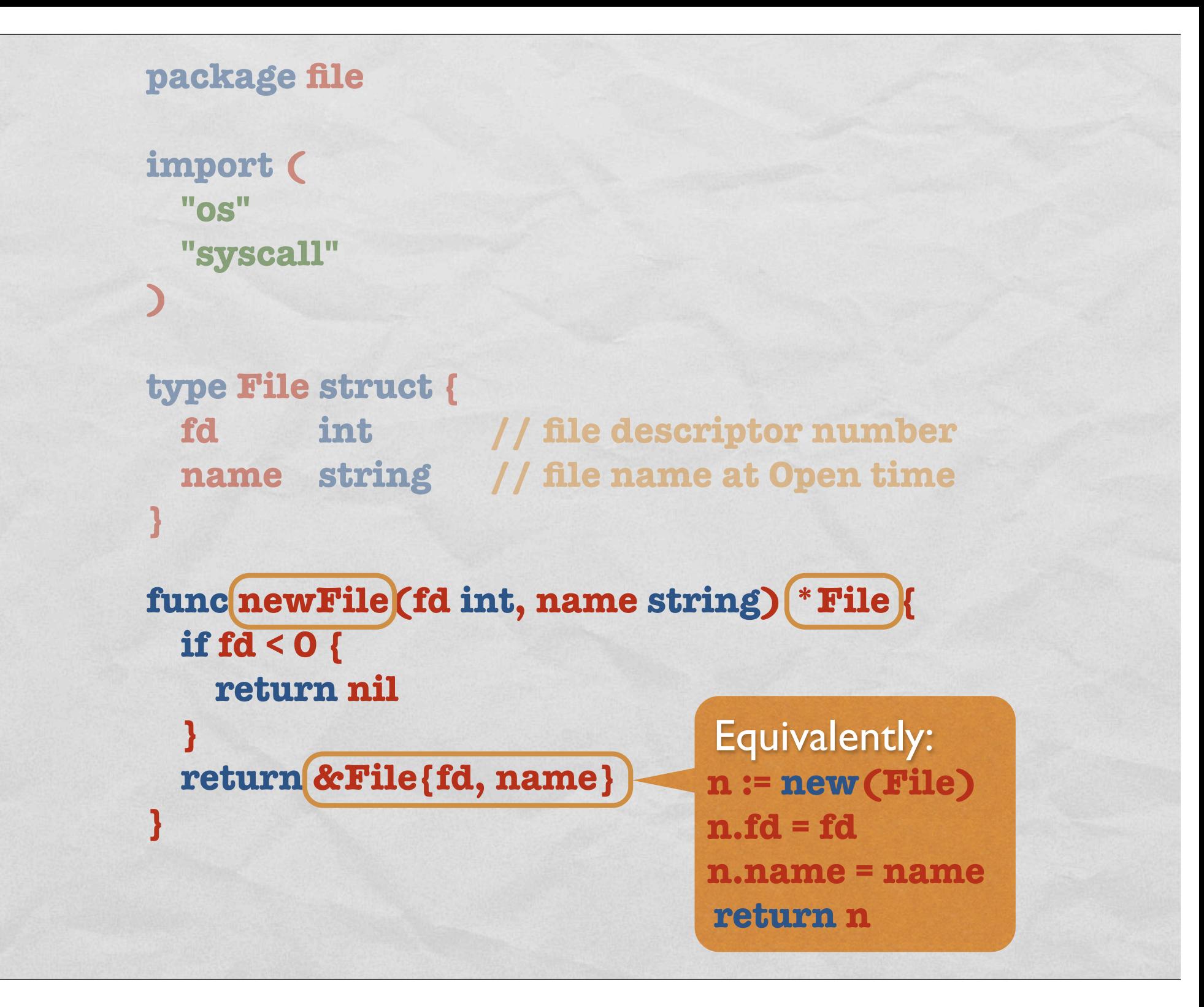

```
func newFile(fd int, name string) *File {
 if fd < 0 {
   	 	 return nil
  }
 return &File{fd, name}
}
          type File struct {
 fd 	 	 int 		 	 	 // file descriptor number
 name	 string	 	 // file name at Open time
}
var (
  Stdin = newFile(0, "/dev/stdin")
  Stdout = newFile(1, "/dev/stdout")
  Stderr = newFile(2, "/dev/stderr")
)
```

```
func Open(name string, mode int, perm uint32) (file *File, err os.Error) {
  r, e := syscall.Open(name, mode, perm)
  if e != 0 {
    	 	 err = os.Errno(e)
  }
  return newFile(r, name), err
}
       func newFile(fd int, name string) *File {
  if fd < 0 {
    	 	 return nil
  }
  return &File{fd, name}
}
var (
  Stdin = newFile(0, "/dev/stdin")
  Stdout = newFile(1, "/dev/stdout")
  Stderr = newFile(2, "/dev/stderr")
)
                                                os library standardizes 
                                                    error handling
```

```
func (file *File) Close() os.Error {
  if file == nil {
     	 	 return os.EINVAL
   }
  e := syscall.Close(file.fd)
  file.fd = -1 // keeps us from closing the real fd again
  if e != 0 {
     	 	 return os.Errno(e)
   }
  return nil
}
func (file *File) Read(b []byte) (ret int, err os.Error) {
   …
}
func (file *File) Write(b []byte) (ret int, err os.Error) {
   …
}
  if e != 0 {
     	 	 err = os.Errno(e)
   }
  return newFile(r, name), err
}
                                                               }
```
**type File struct { fd int name string**

```
func (file *File) String() string {
  return file.name
}
func (file *File) Close() os.Error {
  if file == nil {
    	 	 return os.EINVAL
  }
  e := syscall.Close(file.fd)
  file.fd = -1 // keeps us from closing the real fd again
  if e != 0 {
    	 	 return os.Errno(e)
  }
  return nil
}
func (file *File) Read(b []byte) (ret int, err os.Error) {
  …
}
func (file *File) Write(b []byte) (ret int, err os.Error) {
  …
}
```
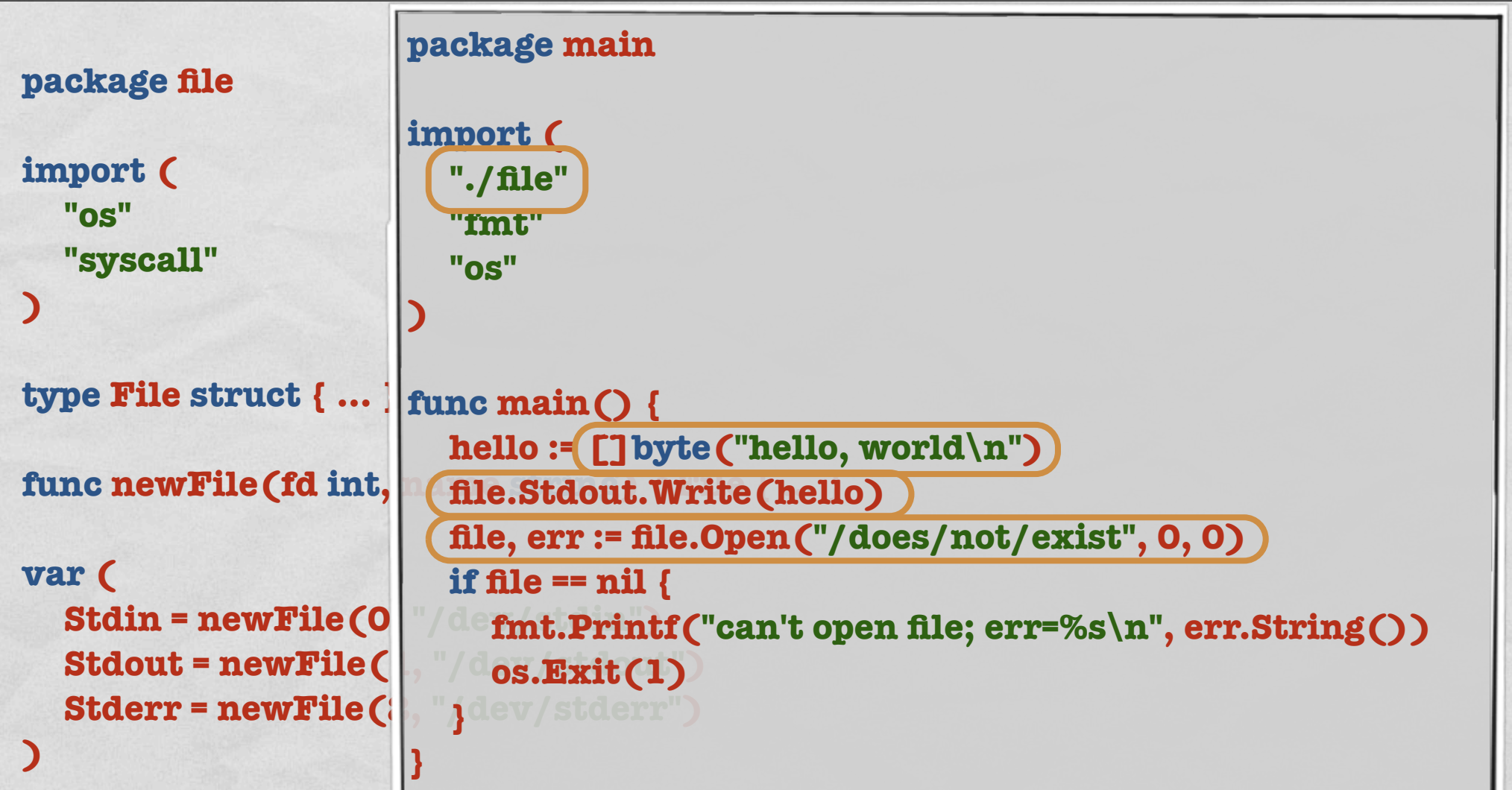

**func Open(name string, mode int, perm uint32) (file \*File, err os.Error) { … }**

```
func (file *File) Close() os.Error { … }
func (file *File) Read(b []byte) (ret int, err os.Error) { … }
func (file *File) Write(b []byte) (ret int, err os.Error) { … }
func (file *File) String() string { … }
```